**Université catholique de Louvain** - Graduation project/End of studies project - cours-2023-linfo2992

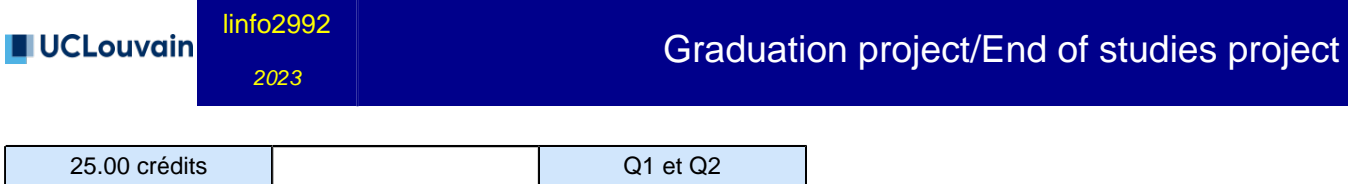

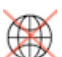

## **Cette unité d'enseignement n'est pas accessible aux étudiants d'échange !**

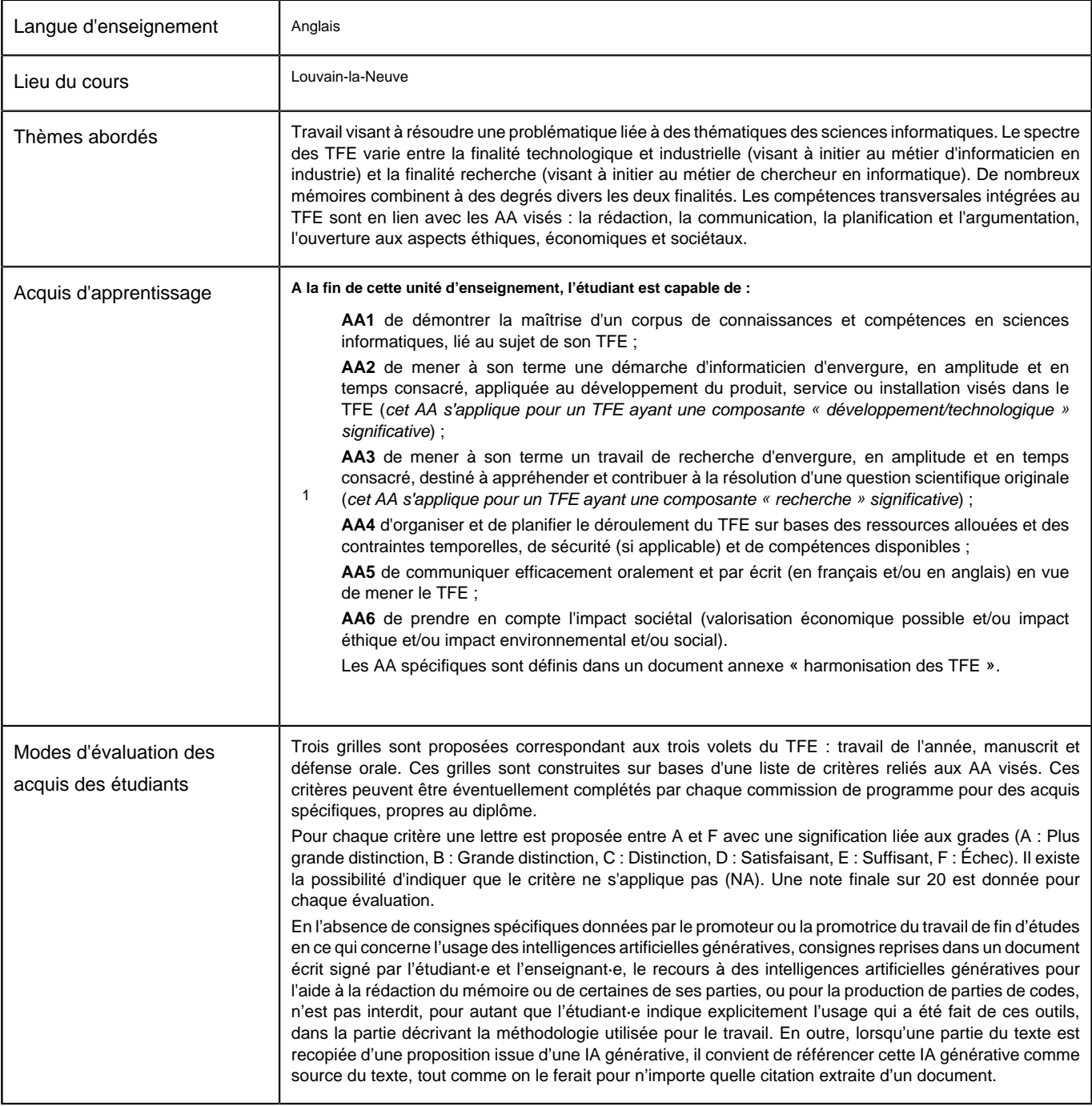

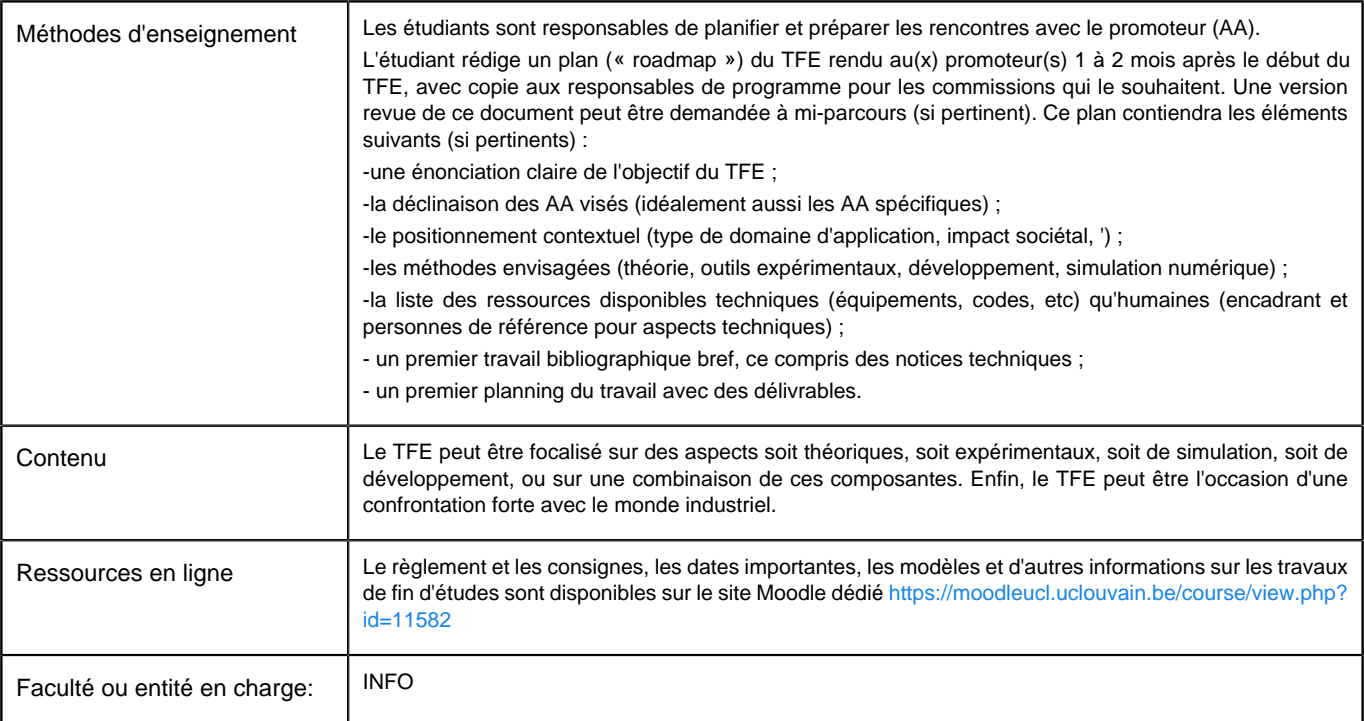

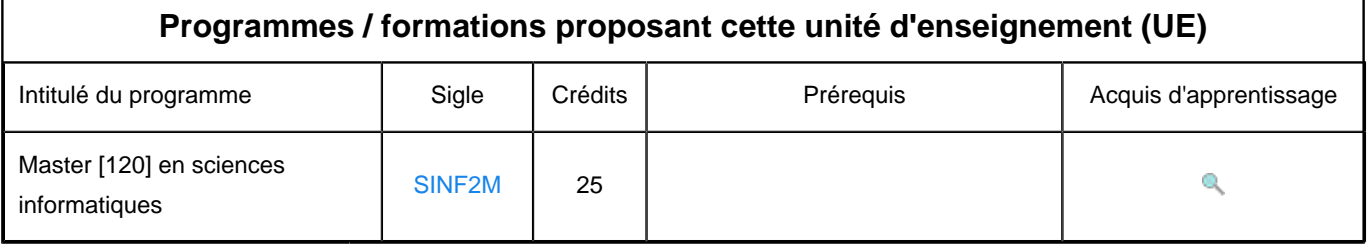